# **Prepare a Cost Sharing Entry – Salary and Fringe**

#### **Scenario**

For July 2012, we would like to record a \$2,500 salary contribution for UH ID 12345678. Fringe of \$1,025 is computed by taking the composite rate by employee type less vacation (e.g. 44.21% ‐ 3.25% = 40.96% or 41%) x salary contribution.

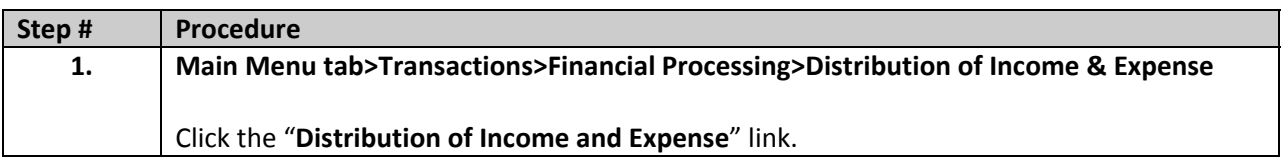

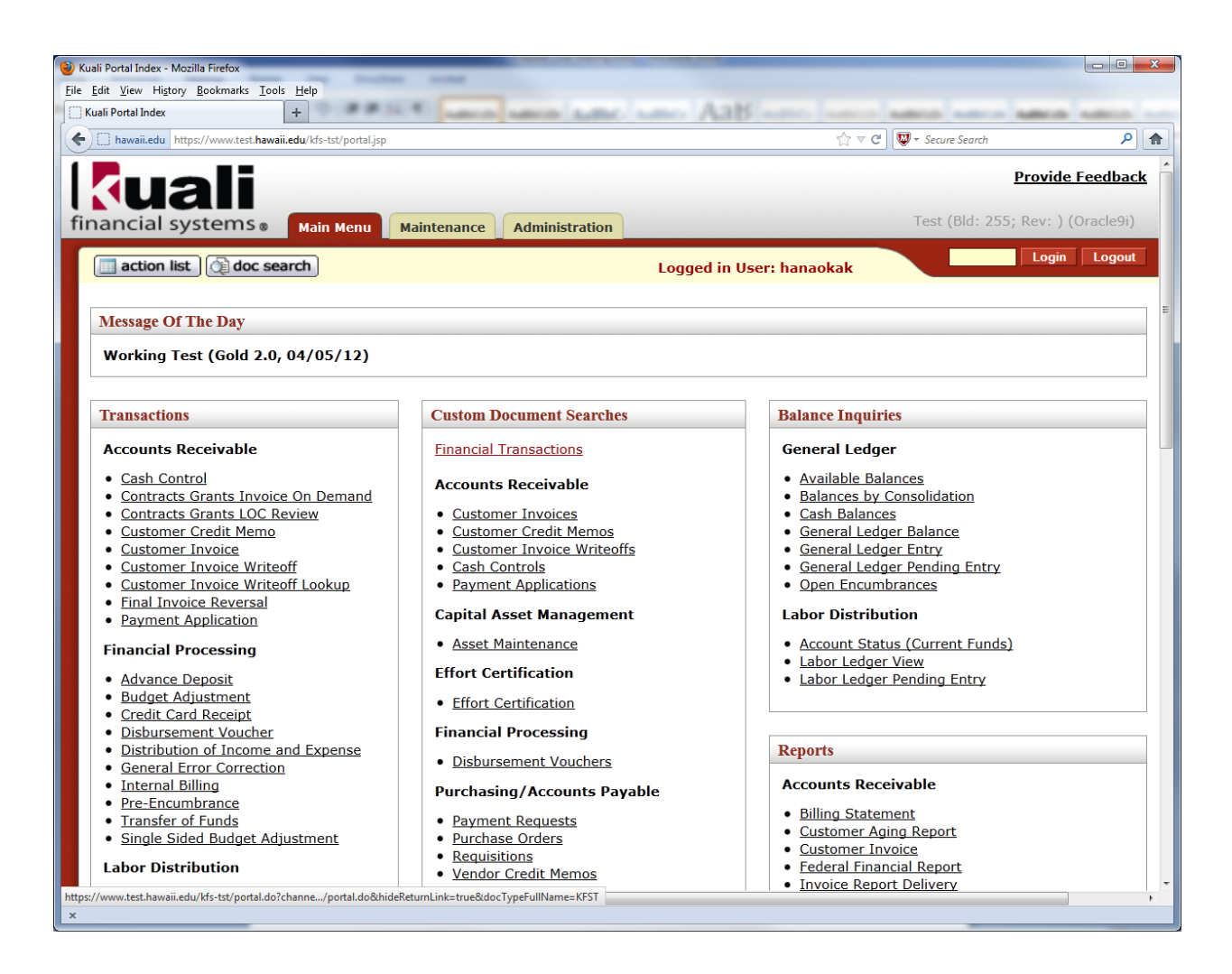

### DOCUMENT OVERVIEW

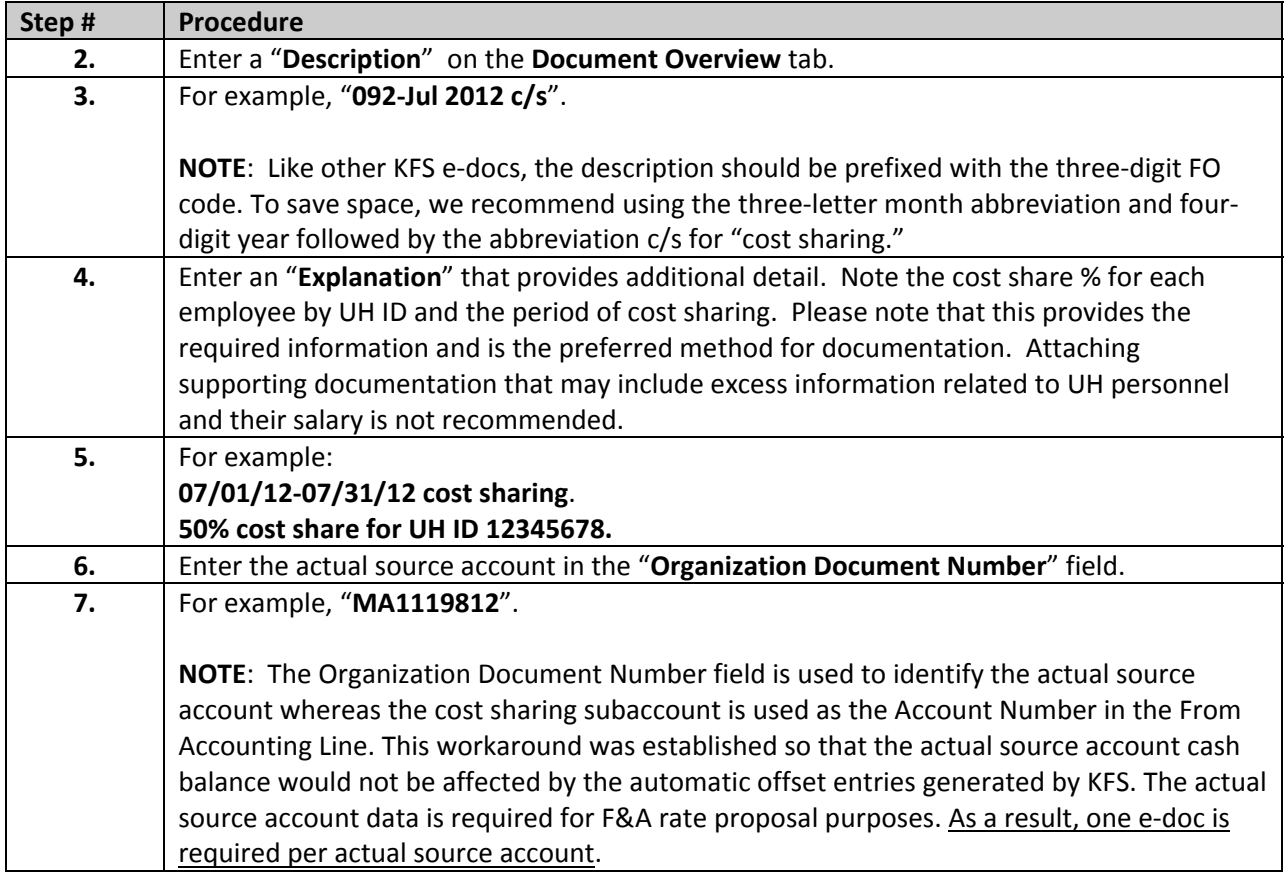

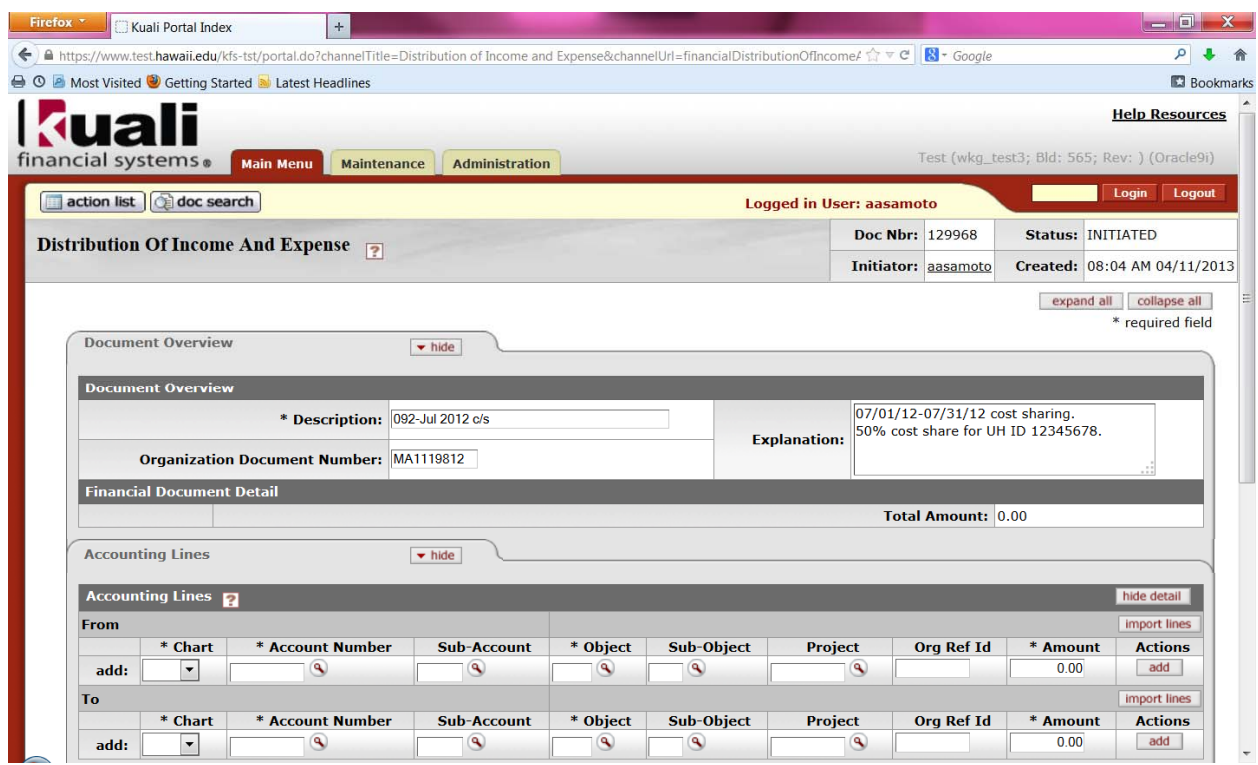

## ACCOUNTING LINES – "From"

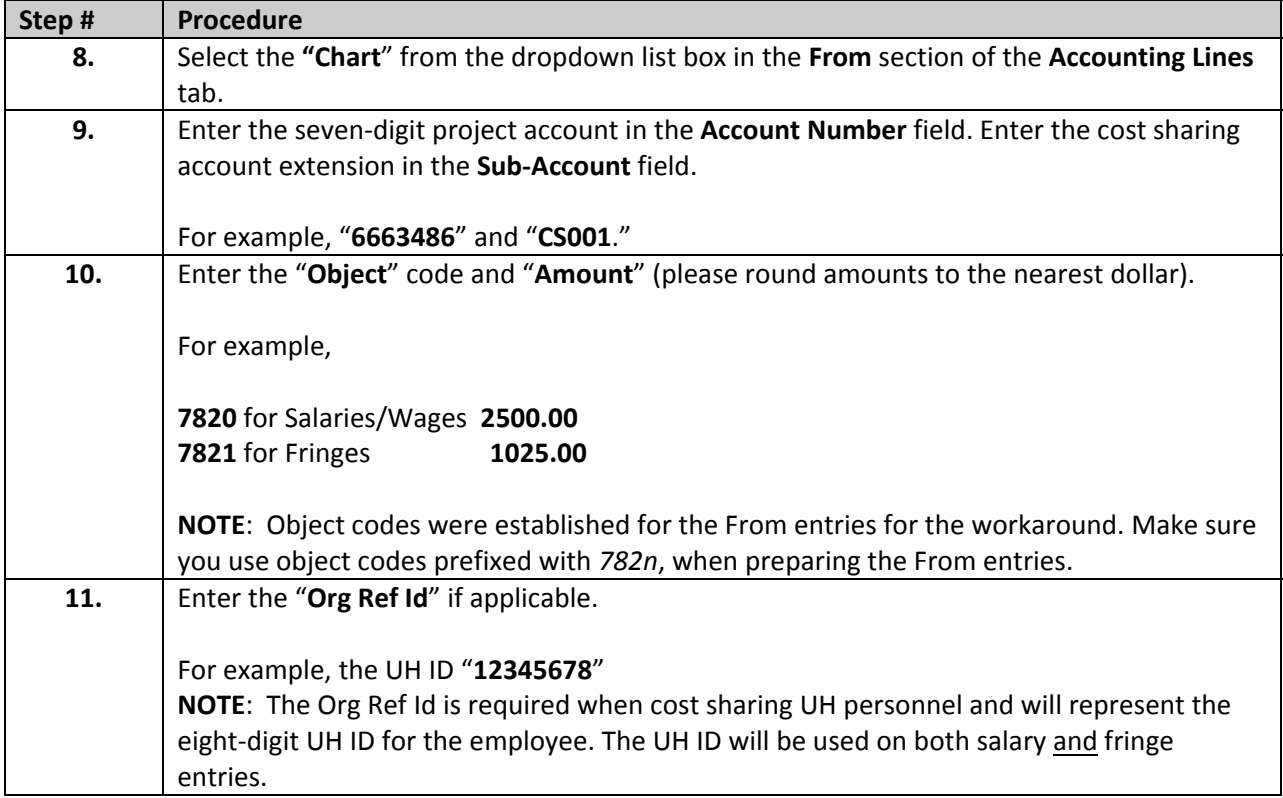

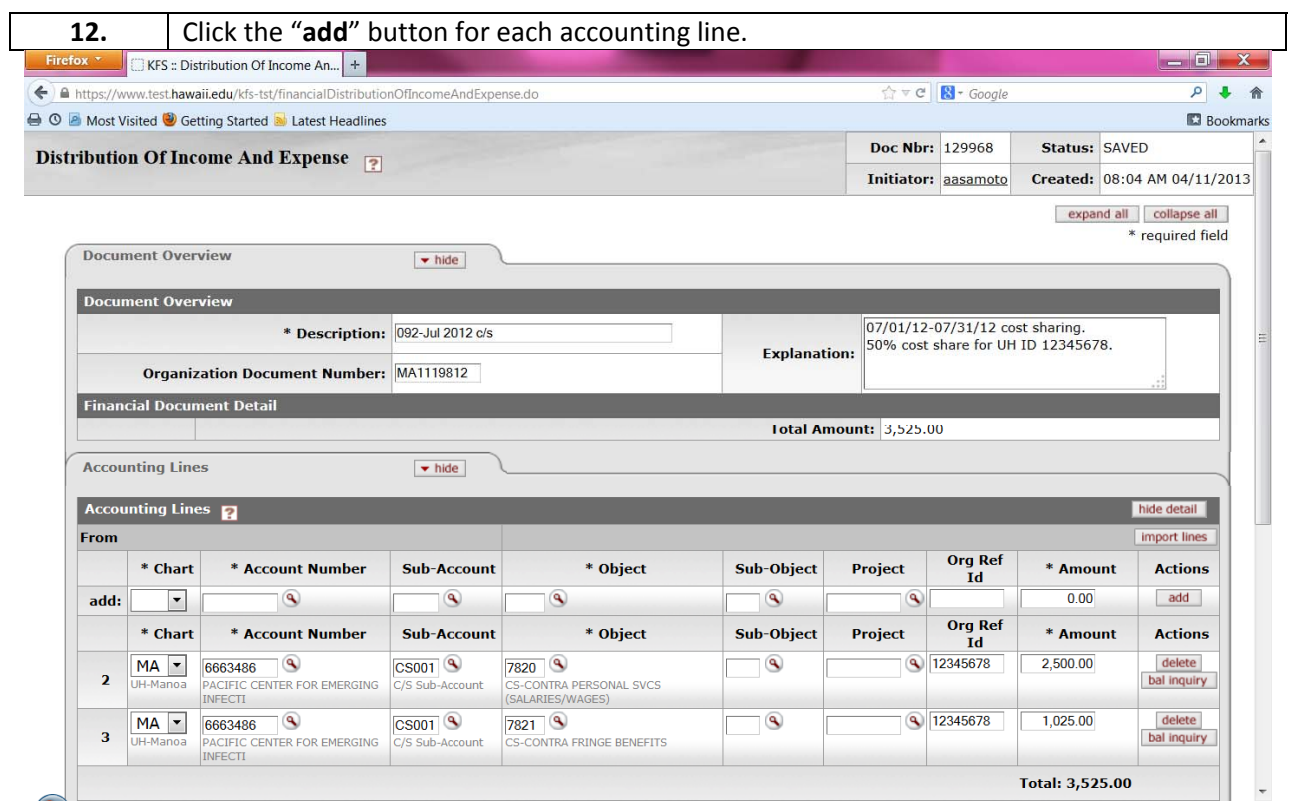

## ACCOUNTING LINES –" To"

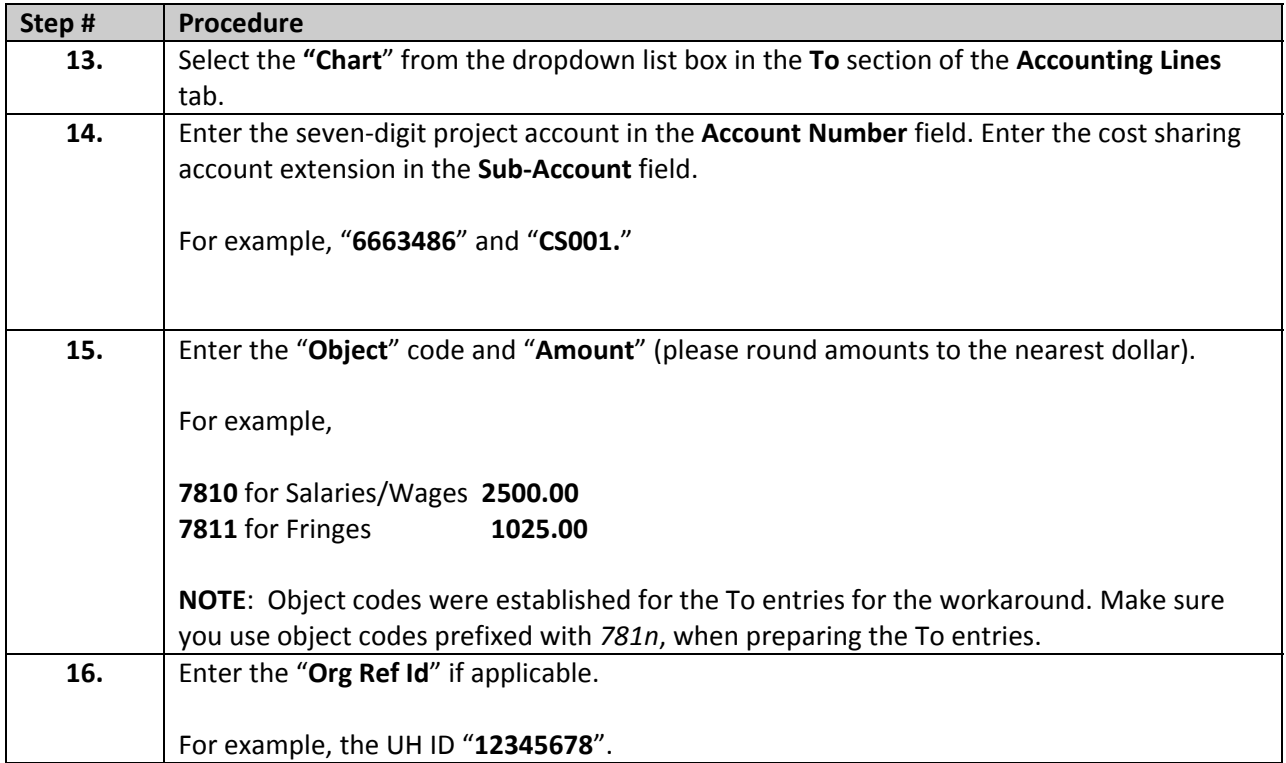

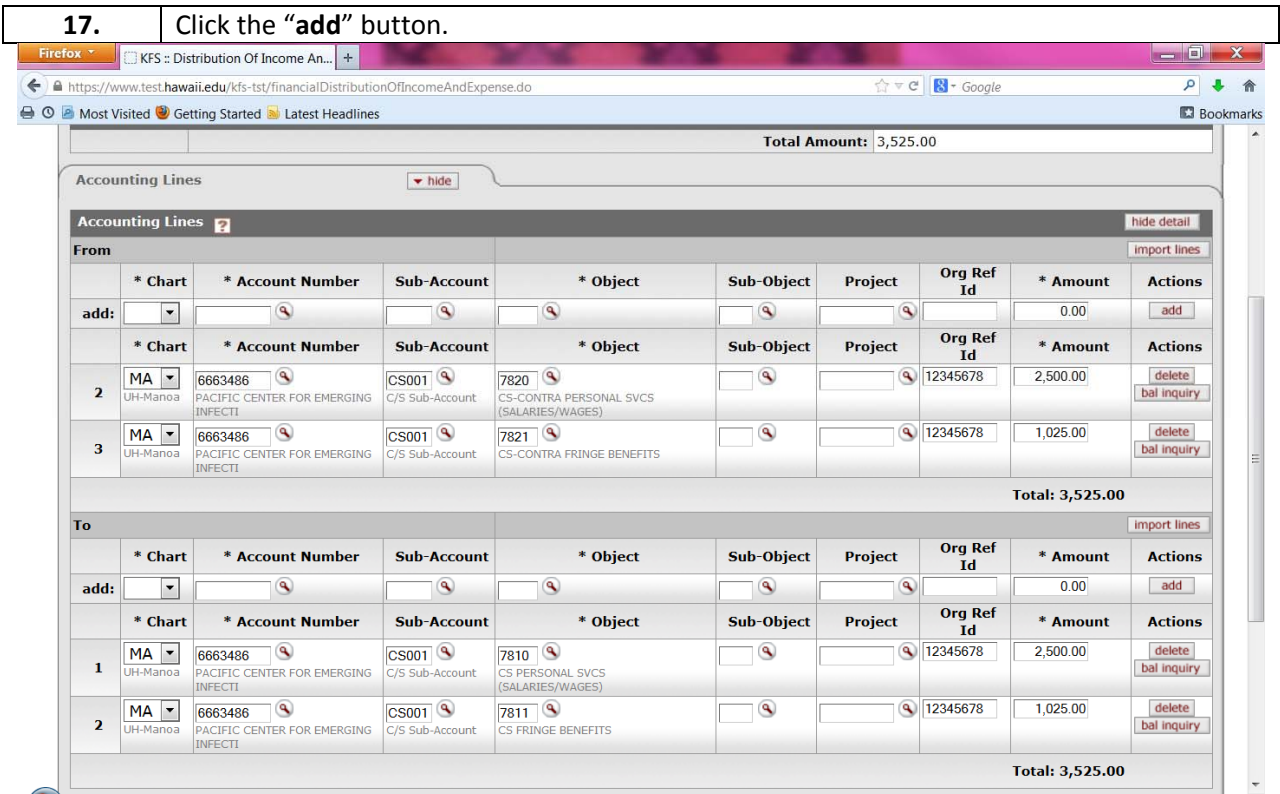

It is not necessary to ad‐hoc the cost sharing DI document to ORS. The ORS Projects Fianancial Services section will be handling the monitoring of the cost sharing entries.